#### **МИНИСТЕРСТВО СЕЛЬСКОГО ХОЗЯЙСТВА РОССИЙСКОЙ ФЕДЕРАЦИИ**

Федеральное государственное бюджетное образовательное учреждение высшего образования **«АРКТИЧЕСКИЙ ГОСУДАРСТВЕННЫЙ АГРОТЕХНОЛОГИЧЕСКИЙ УНИВЕРСИТЕТ"** (ФГБОУ ВО Арктический ГАТУ) Октёмский филиал Кафедра общеобразовательных дисциплин

**УТВЕРЖДАЮ**

Регистрационный номер 9

#### **РАБОЧАЯ ПРОГРАММА УЧЕБНОЙ ДИСЦИПЛИНЫ**

Дисциплина **ЕН.03 Информатика**

Специальность – 35.02.07 Механизация сельского хозяйства

Квалификация выпускника- Техник-механик

Уровень ППССЗ- базовый

Срок освоения ППССЗ – 2 года 10 месяцев

Форма обучения – очная/заочная

Общая трудоемкость -108 ч.

Октёмцы

МИНИСТЕРСТВО СЕЛЬСКОГО ХОЗЯЙСТВА РОССИЙСКОЙ ФЕДЕРАЦИИ Федеральное государственное бюджетное образовательное учреждение высшего образования Якутская государственная сельскохозяйственная академия Октёмский филиал Кафедра общеобразовательных дисциплин

Регистрационный номер У

REMARIO ANT BEPЖДАЮ Заместитель директора по учебновоспитательной работе ОКТЁМСКИЙ Осипова В.В. ФИЛИАЙ euchecht 20/1 r.

## РАБОЧАЯ ПРОГРАММА УЧЕБНОЙ ДИСЦИПЛИНЫ

Дисциплина ЕН.03 Информатика

Специальность - 35.02.07 Механизация сельского хозяйства

Квалификация выпускника- Техник-механик

Уровень ППССЗ- базовый

Срок освоения ППССЗ - 2года 10 месяцев

Форма обучения - очная/заочная

Общая трудоемкость -108ч.

Октёмцы 2016

Рабочая программа учебной дисциплины разработана в соответствии с

Федеральным государственным образовательным стандартом среднего профессионального 1. образования по специальности 35.02.07 «Механизация сельского хозяйства», утвержденный приказом Министерства образования и науки Российской Федерации от 07 мая 2014 г. N 456

Учебным планом специальности 35.02.07 «Механизация сельского хозяйства», одобренным  $2.$ Ученым советом ФГБОУ ВО Якутская ГСХА от 12 февраля 2016 года Протокол № 192

Разработчик(и) РПД и.о.зав. кафедрой Олесова М.М., преподаватель Дьячковская А.Н.

Протокол заседания кафедры № 1 от «09» сентября 2016г.

Председатель УМС филиала  $\frac{\mathcal{A} \cdot \mathcal{L}_{\mathcal{L}_{\mathcal{L}} \cdot \mathcal{L}_{\mathcal{L}}}}{N}$  /Осипова В.В./

Протокол заседания УМС № 1 от «23» сентября 2016 г.

3

## **СОДЕРЖАНИЕ**

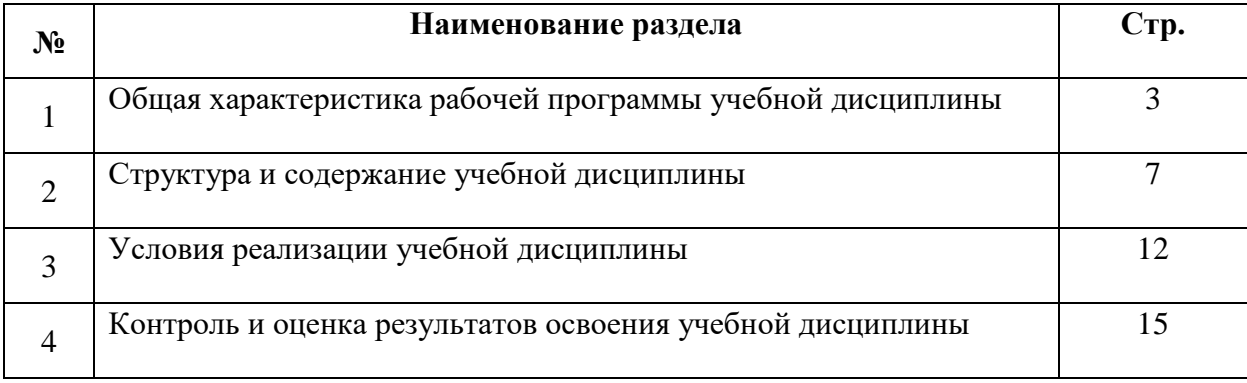

#### **1. ОБЩАЯ ХАРАКТЕРИСТИКА ПРОГРАММЫ УЧЕБНОЙ ДИСЦИПЛИНЫ ЕН.03 «Информатика»**

#### **1.1 Область применения программы**

Рабочая программа учебной дисциплины является частью программы подготовки специалистов среднего звена в соответствии с ФГОС по специальности СПО 35.02.07 Механизация сельского хозяйства

 Рабочая программа учебной дисциплины может быть использована в дополнительном профессиональном образовании и в профессиональной подготовке и переподготовке работников аграрного сектора при наличии среднего общего образования.

#### **1.2 Место учебной дисциплины в структуре основной профессиональной образовательной программы:**

Учебная дисциплина ЕН.03 «Информатика» относится к математическому и общему естественнонаучному циклу.

ОК 1. Понимать сущность и социальную значимость своей будущей профессии, проявлять к ней устойчивый интерес.

ОК 2. Организовывать собственную деятельность, выбирать типовые методы и способы выполнения профессиональных задач, оценивать их эффективность и качество.

ОК 3. Принимать решения в стандартных и нестандартных ситуациях и нести за них ответственность.

ОК 4. Осуществлять поиск и использование информации, необходимой для эффективного выполнения профессиональных задач, профессионального и личностного развития.

ОК 5. Использовать информационно-коммуникационные технологии в профессиональной деятельности.

ОК 6. Работать в коллективе и в команде, эффективно общаться с коллегами, руководством, потребителями.

ОК 7. Брать на себя ответственность за работу членов команды (подчиненных), за результат выполнения заданий.

ОК 8. Самостоятельно определять задачи профессионального и личностного развития, заниматься самообразованием, осознанно планировать повышение квалификации.

ОК 9. Ориентироваться в условиях частой смены технологий в профессиональной деятельности.

ПК 1.1. Выполнять регулировку узлов, систем и механизмов двигателя и приборов электрооборудования.

ПК 1.2. Подготавливать почвообрабатывающие машины.

ПК 1.3. Подготавливать посевные, посадочные машины и машины для ухода за посевами.

ПК 1.4. Подготавливать уборочные машины.

ПК 1.5. Подготавливать машины и оборудование для обслуживания животноводческих ферм, комплексов и птицефабрик.

ПК 1.6. Подготавливать рабочее и вспомогательное оборудование тракторов и автомобилей.

ПК 2.1. Определять рациональный состав агрегатов и их эксплуатационные показатели.

ПК 2.2. Комплектовать машинно-тракторный агрегат.

ПК 2.3. Проводить работы на машинно-тракторном агрегате.

ПК 2.4. Выполнять механизированные сельскохозяйственные работы.

ПК 3.1. Выполнять техническое обслуживание сельскохозяйственных машин и механизмов.

ПК 3.2. Проводить диагностирование неисправностей сельскохозяйственных машин и механизмов.

ПК 3.3. Осуществлять технологический процесс ремонта отдельных деталей и узлов машин и механизмов.

ПК 3.4. Обеспечивать режимы консервации и хранения сельскохозяйственной техники.

ПК 4.1. Участвовать в планировании основных показателей машинно-тракторного парка сельскохозяйственного предприятия.

ПК 4.2. Планировать выполнение работ исполнителями.

ПК 4.3. Организовывать работу трудового коллектива.

ПК 4.4. Контролировать ход и оценивать результаты выполнения работ исполнителями.

ПК 4.5. Вести утвержденную учетно-отчетную документацию.

## **1.3 Цели и задачи учебной дисциплины - требования к результатам освоения учебной дисциплины**

 **Цель дисциплины –** использовать технологии сбора, размещения, хранения, накопления, преобразования и передачи данных в профессионально ориентированных информационных системах и применять в профессиональной деятельности.

 **Задачи дисциплины- изучить** основные понятия автоматизированной обработки информации, общий состав и структуру персональных компьютеров и вычислительных систем, базовые системные программные продукты и пакеты прикладных программ в области профессиональной деятельности.

В результате освоения учебной дисциплины обучающийся должен

#### **Уметь:**

- использовать технологии сбора, размещения, хранения, накопления, преобразования и передачи данных в профессионально ориентированных информационных системах;

- использовать в профессиональной деятельности различные виды программного обеспечения, в том числе специального;

- применять компьютерные и телекоммуникационные средства;

В результате освоения учебной дисциплины обучающийся должен

#### **Знать:**

- основные понятия автоматизированной обработки информации;

- общий состав и структуру персональных компьютеров и вычислительных систем;

- состав, функции и возможности использования информационных и телекоммуникационных технологий в профессиональной деятельности;

- методы и средства сбора, обработки, хранения, передачи и накопления информации;

- базовые системные программные продукты и пакеты прикладных программ в области профессиональной деятельности;

#### **1.4 Рекомендуемое количество часов на освоение программы учебной дисциплины** ЕН.03 **«Информатика»**

Максимальная учебная нагрузка обучающегося - 108 часа, в том числе:

- обязательная аудиторная учебная нагрузка обучающегося 72 часов,
- самостоятельная работа обучающегося 36 часов

## **2. СТРУКТУРА И СОДЕРЖАНИЕ УЧЕБНОЙ ДИСЦИПЛИНЫ**

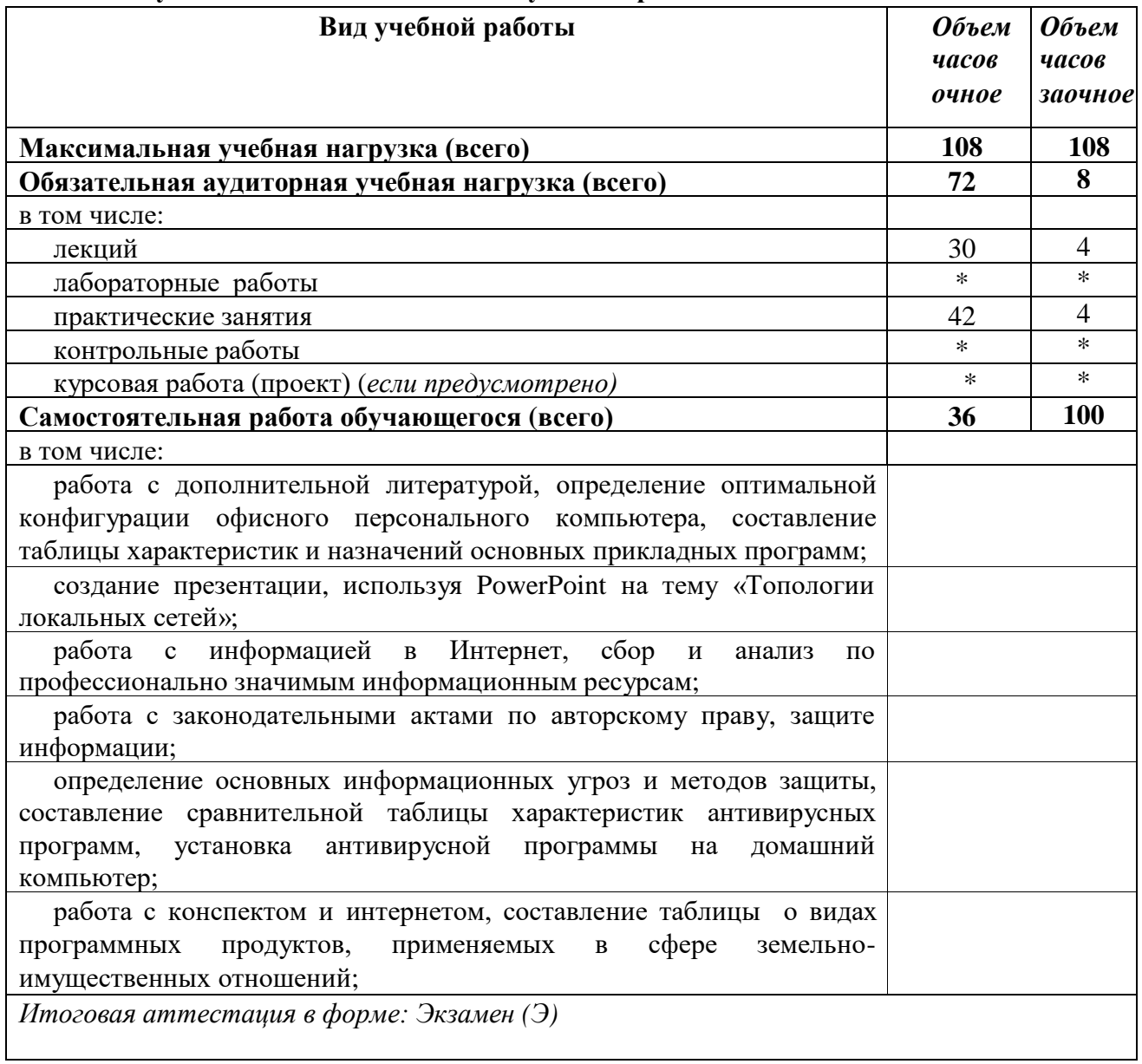

#### **2.1. Объем учебной дисциплины и виды учебной работы**

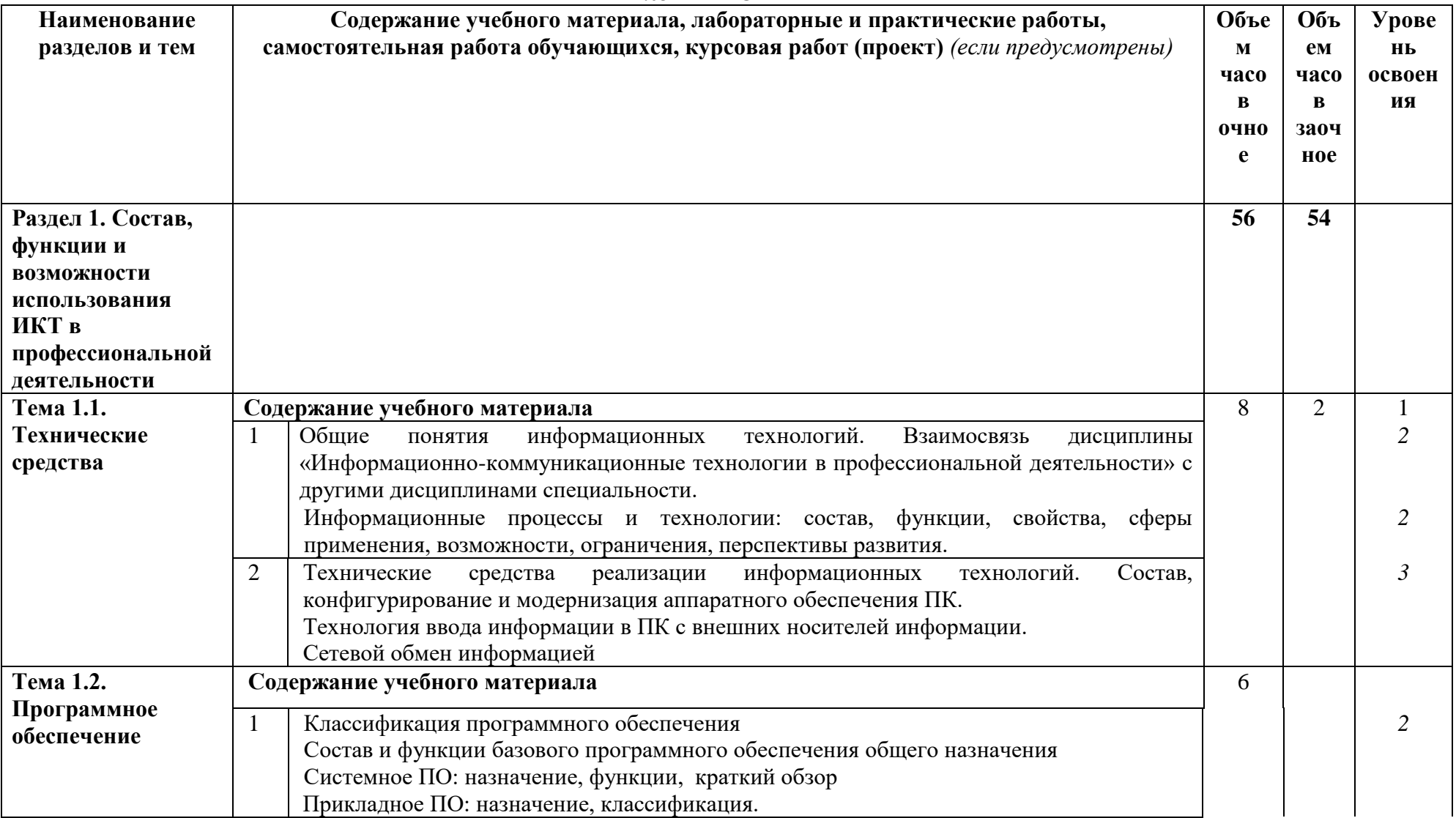

# 2.2. Тематический план и содержание учебной дисциплины<br>EH.03 «ИНФОРМАТИКА»

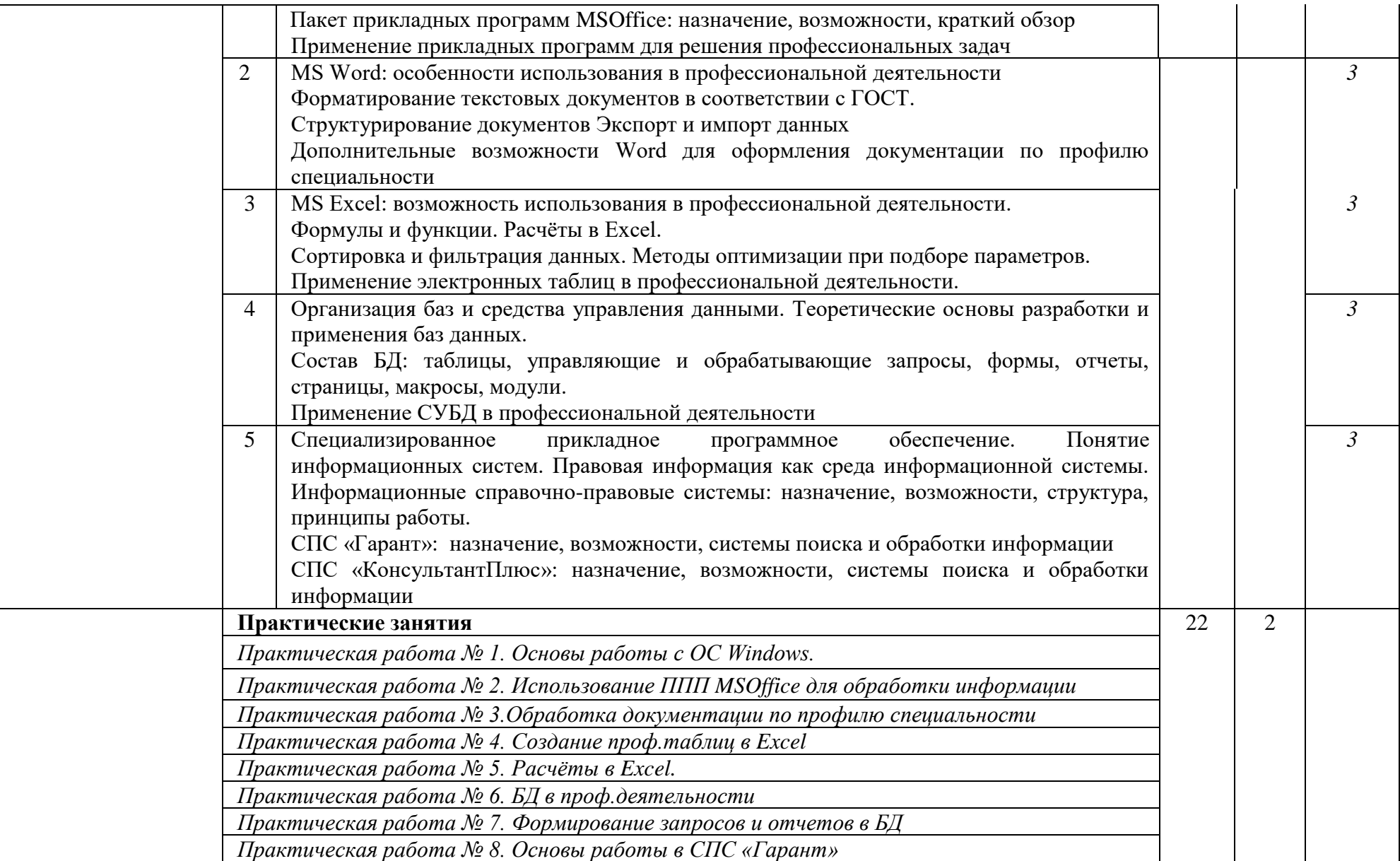

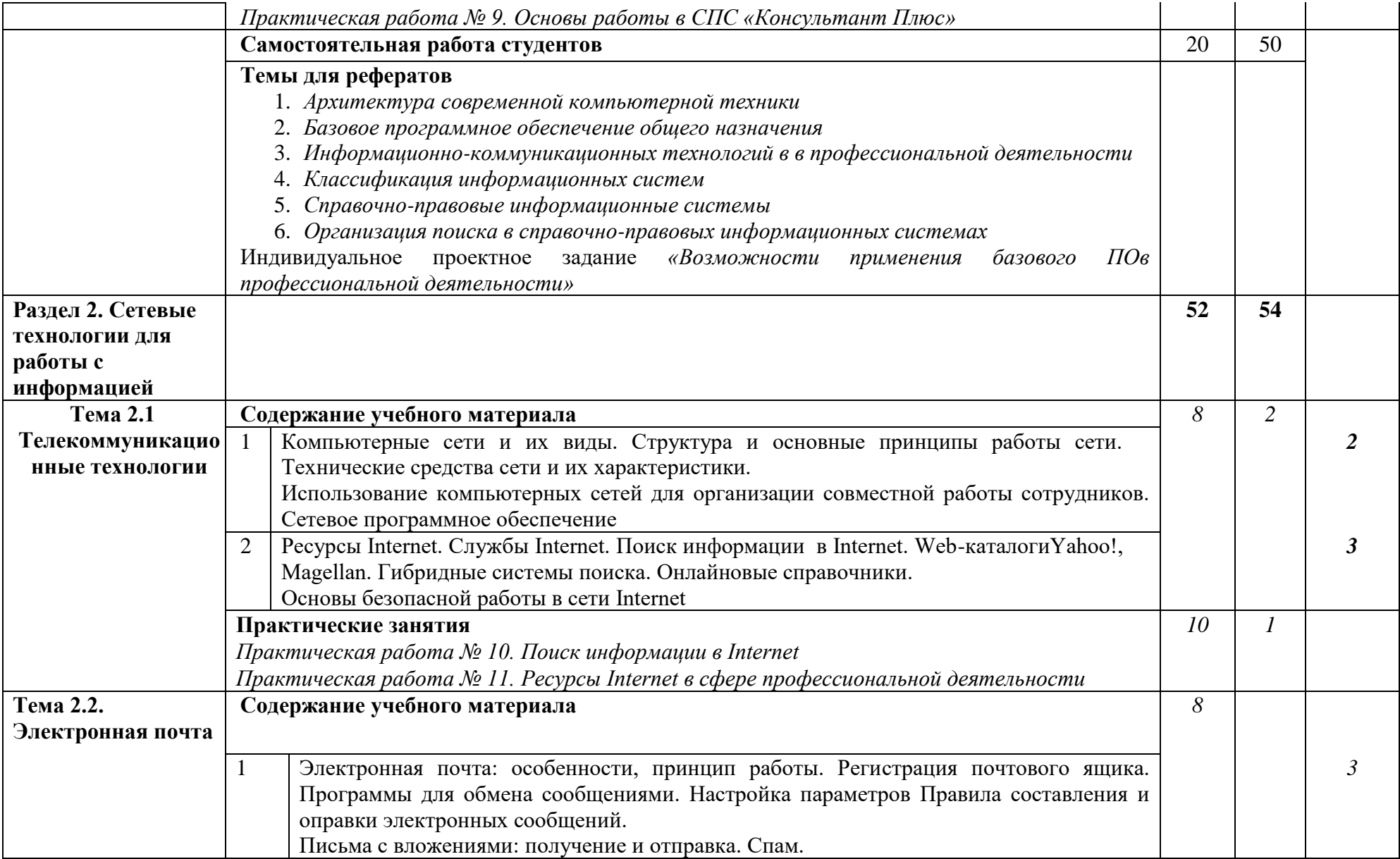

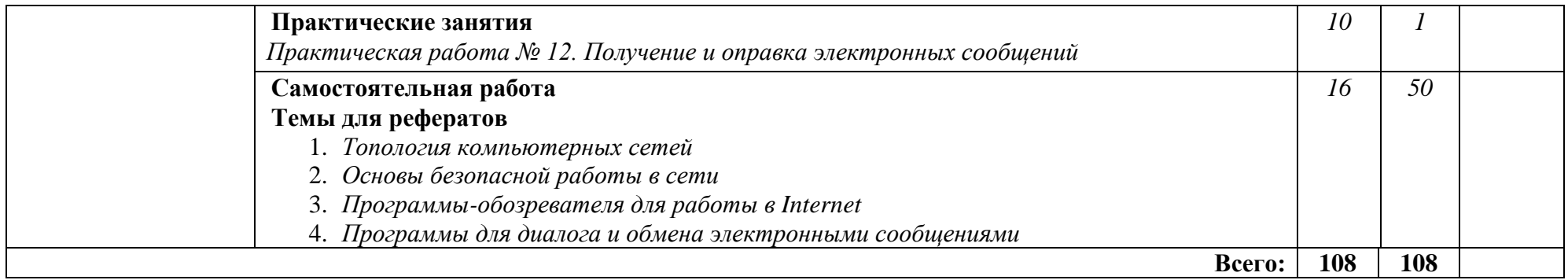

Для характеристики уровня освоения учебного материала используются следующие обозначения:

1. –ознакомительный (узнавание ранее изученных объектов, свойств); 2. – репродуктивный (выполнение деятельности по образцу, инструкции или под руководством) 3. – продуктивный (планирование и самостоятельное выполнение деятельности, решение проблемных задач)

## 3. УСЛОВИЯ РЕАЛИЗАЦИИ УЧЕБНОЙ ДИСЦИПЛИНЫ

## 3.1. Требования к минимальному материально-техническому обеспечению

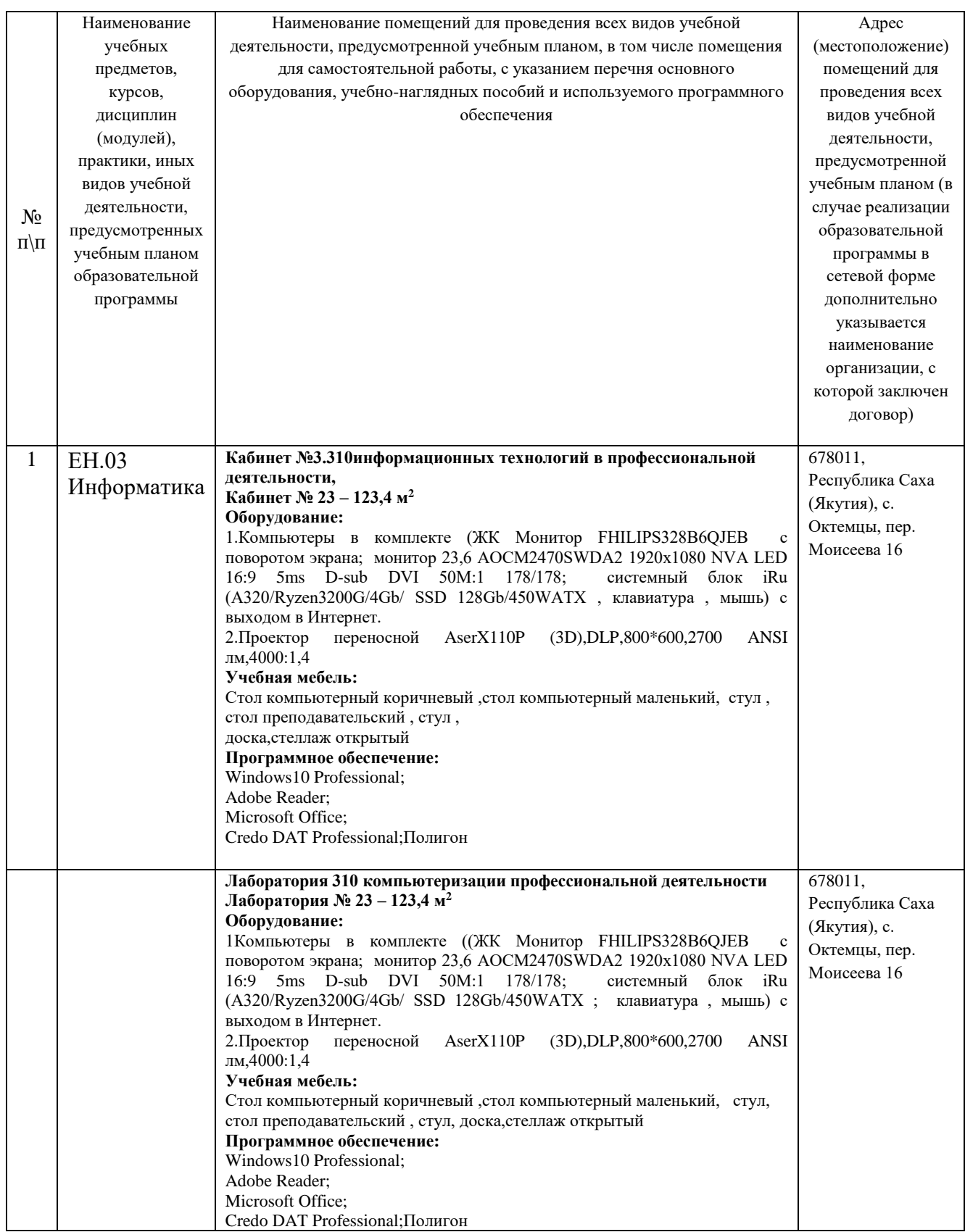

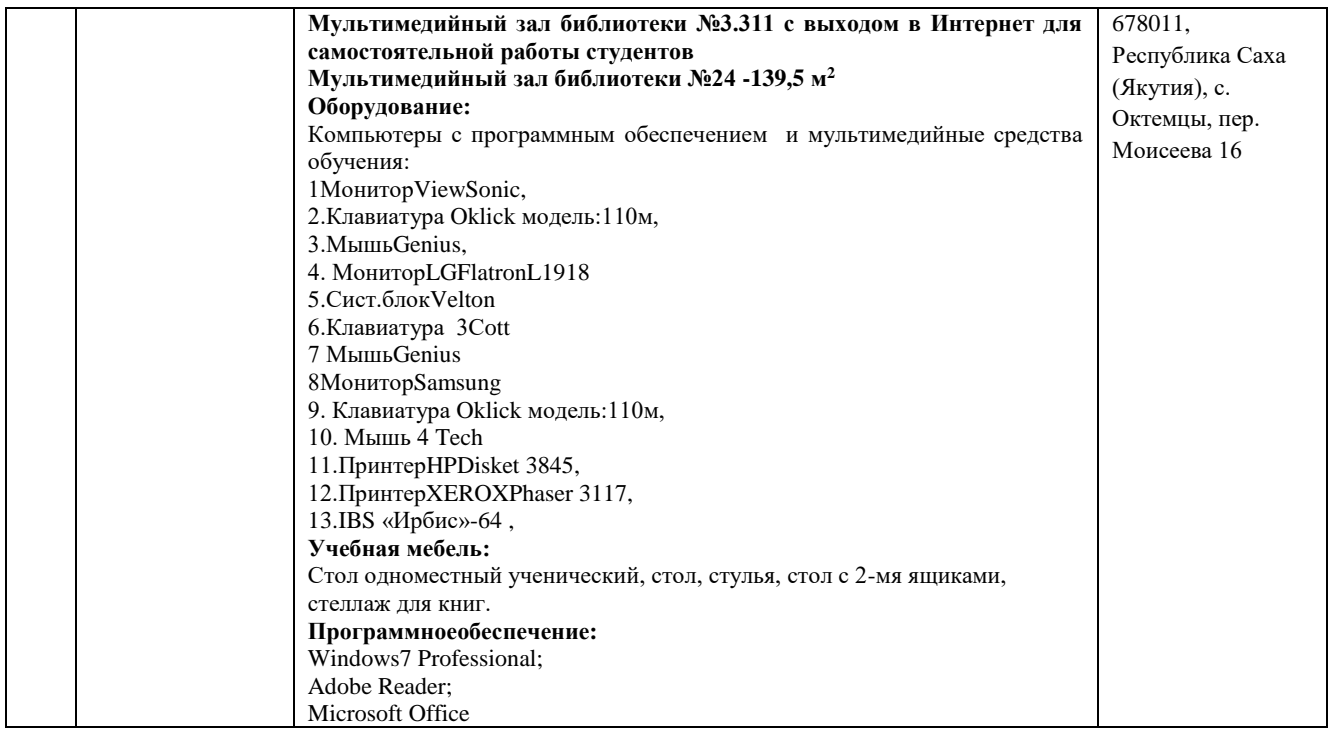

#### **3.2 Информационное обеспечение обучения**

#### **Перечень рекомендуемых учебных изданий, Интернет-ресурсов, дополнительной литературы**

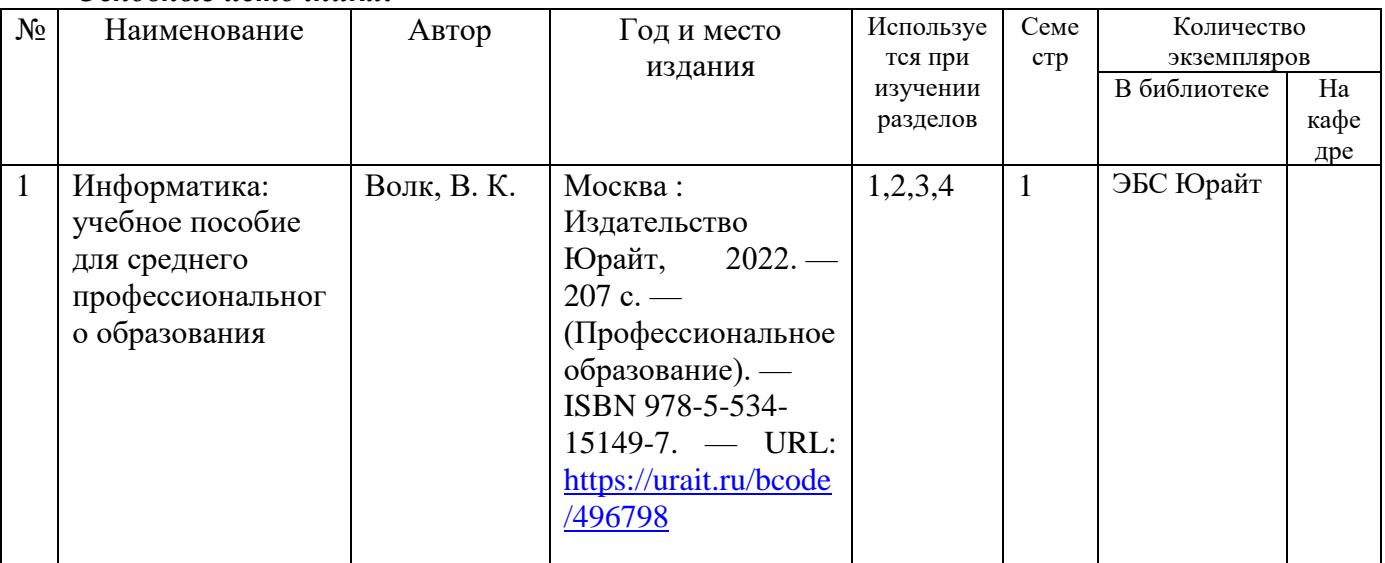

*Основные источники:*

#### *Дополнительные источники:*

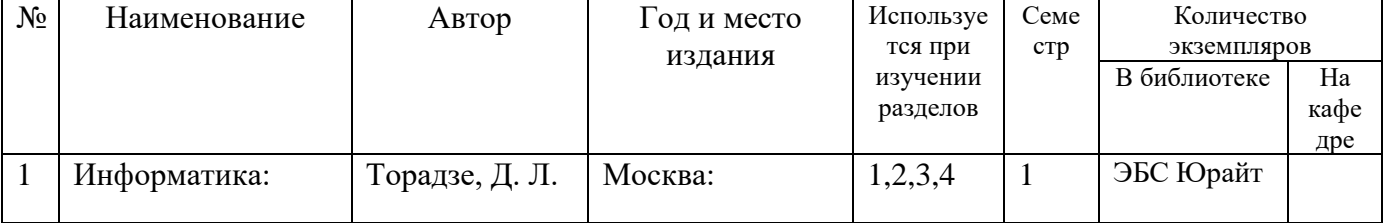

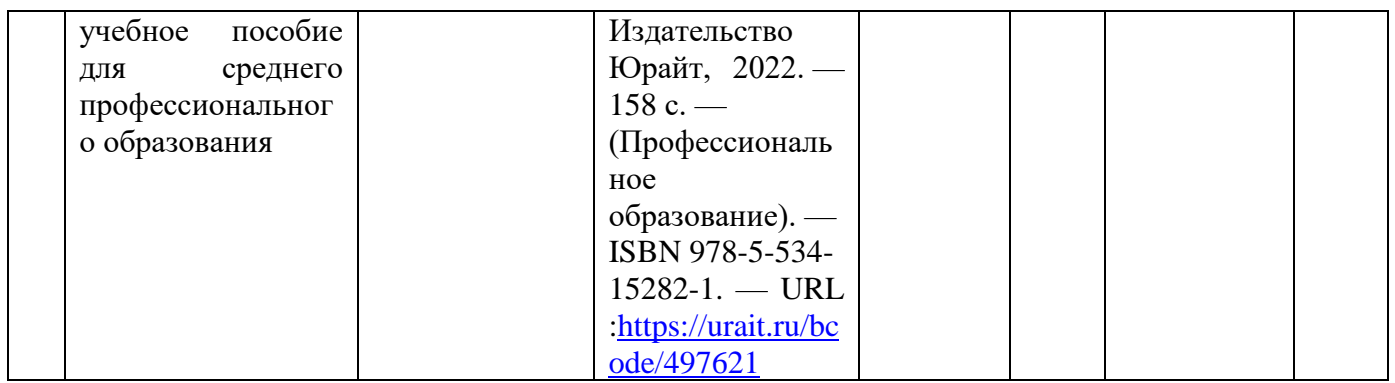

#### *Периодические издания:*

- 1. Журнал «Достижения науки и техники АПК»
- 2. Журнал «Информатика и образование»
- 3. Журнал «САПР и графика

#### *Перечень электронных ресурсов:*

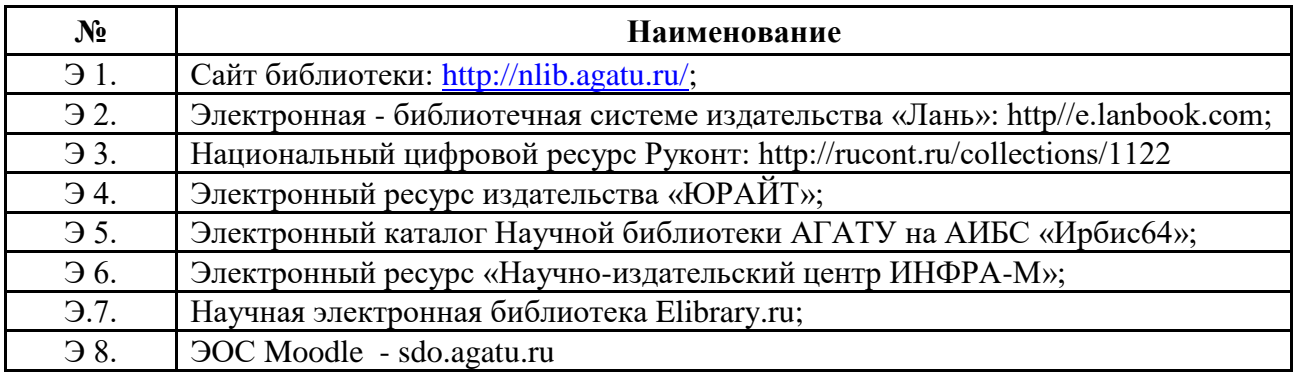

#### *Перечень информационных справочных систем:*

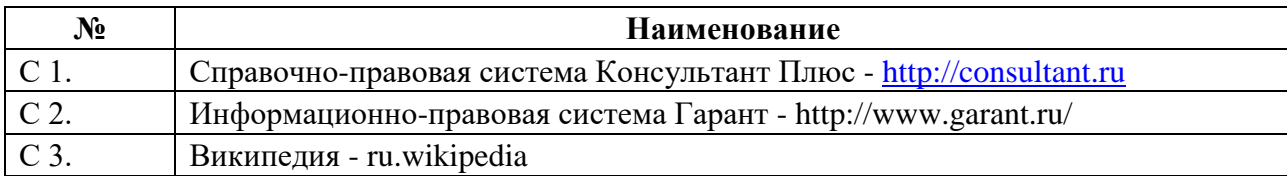

#### *Перечень программного обеспечения:*

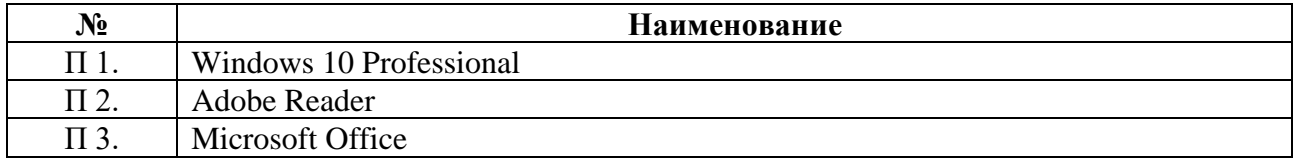

#### **3.3 Условия реализации учебной дисциплины для обучающихся-инвалидов и лиц с ограниченными возможностями здоровья**

#### **3.3.1. Образовательные технологии**

С целью оказания помощи в обучении обучающихся инвалидов и лиц с ОВЗ применяются образовательные технологии с использованием универсальных, специальных информационных и коммуникационных средств.

Для основных видов учебной работы применяются:

Контактная работа:

- лекции – проблемная лекция, лекция-дискуссия, лекция-презентация, лекциядиалог, лекция-консультация, интерактивная лекция (с применением социальноактивных методов обучения), лекция с применением дистанционных технологий и привлечением возможностей Интернета;

- практические и лабораторные занятия - рефераты, доклады, дискуссии, тренировочные упражнения, решение задач, наблюдения, эксперименты и т.д.

**-** семинарские занятия – социально-активные методы (тренинг, дискуссия, мозговой штурм, деловая, ролевая игра, мультимедийная презентация, дистанционные технологии и привлечение возможностей Интернета);

- групповые консультации – опрос, интеллектуальная разминка, работа с лекционным и дополнительным материалом, перекрестная работа в малых группах, тренировочные задания, рефлексивный самоконтроль;

- индивидуальная работа с преподавателем - индивидуальная консультация, работа с лекционным и дополнительным материалом, беседа, морально-эмоциональная поддержка и стимулирование, дистанционные технологии.

Формы самостоятельной работы устанавливаются с учетом индивидуальных психофизических особенностей (устно, письменно на бумаге или на компьютере, в форме тестирования, электронных тренажеров. В качестве самостоятельной подготовки в обучении используется - система дистанционного обучения Moodle.

Самостоятельная работа:

- работа с книгой и другими источниками информации, план-конспекты;

- реферативные (воспроизводящие), реконструктивно-вариативные, эвристические, творческие самостоятельные работы;

- проектные работы;

- дистанционные технологии.

При необходимости обучающимся предоставляется дополнительное время для консультаций и выполнения заданий.

#### **3.2.2. Специальное материально-техническое и учебно-методическое обеспечение**

 При обучении по дисциплине используется система, поддерживающая дистанционное образование - «Moodle» (moodle sdo.agatu.ru), ориентированная на организацию дистанционных курсов, а также на организацию взаимодействия между преподавателем и обучающимися посредством интерактивных обучающих элементов курса.

#### *Для обучающихся лиц с нарушением зрения предоставляются:*

- видеоувеличитель-монокуляр для просмотра Levenhuk Wise 8х25;

- электронный ручной видеоувеличитель видео оптик "wu-tv";

- возможно также использование собственных увеличивающих устройств;

- версия сайта университета http://www.agatu.ru/ для слабовидящих.

- учебные пособия, методические указания в форме аудиофайла *(указать учебники, учебные пособия, методические указании на аудиносителе).*

#### *Для обучающихся лиц с нарушением слуха предоставляются:*

- аудитории со звукоусиливающей аппаратурой (колонки, микрофон)

- компьютерная техника в оборудованных кабинетах 102, 202, 221,310

- учебные аудитории с мультимедийной системой с проектором 103, 214, 224, 308, 403, 406

- аудиторий с интерактивными досками в аудиториях

- учебные пособия, методические указания в форме электронного документа печатные издания*.*

#### *Для обучающихся лиц с нарушениями опорно-двигательного аппарата предоставляются:*

- система дистанционного обучения Moodle;

- учебные пособия, методические указания в печатной форме;

- учебные пособия, методические указания в форме электронного документа.

#### **3.3.3. Контроль и оценка результатов освоения учебной дисциплины**

Контроль результатов обучения осуществляется в процессе проведения *практических занятий, лабораторных работ,* выполнения индивидуальных работ и домашних заданий.

Для осуществления процедур текущего контроля успеваемости и промежуточной аттестации инвалидов и лиц с ОВЗ имеются фонды оценочных средств в ИС «Тестирование».

Формы и сроки проведения рубежного контроля определяются с учетом индивидуальных психофизических особенностей (*устно, письменно на бумаге, письменно на компьютере, в форме тестирования и т.п*.), и может проводиться в несколько этапов.

При необходимости, предоставляется дополнительное время для подготовки ответов *на зачете или экзамене,* аттестация проводится в несколько этапов (по частям), во время аттестации может присутствовать ассистент, аттестация прерывается для приема пищи, лекарств, во время аттестации используются специальные технические средства.

#### **4. КОНТРОЛЬ И ОЦЕНКА РЕЗУЛЬТАТОВ ОСВОЕНИЯ УЧЕБНОЙ ДИСЦИПЛИНЫ**

**Контроль и оценка** результатов освоения учебной дисциплины осуществляется преподавателем в процессе проведения практических занятий и лабораторных работ, тестирования, а также выполнения обучающимися индивидуальных заданий, проектов, исследований.

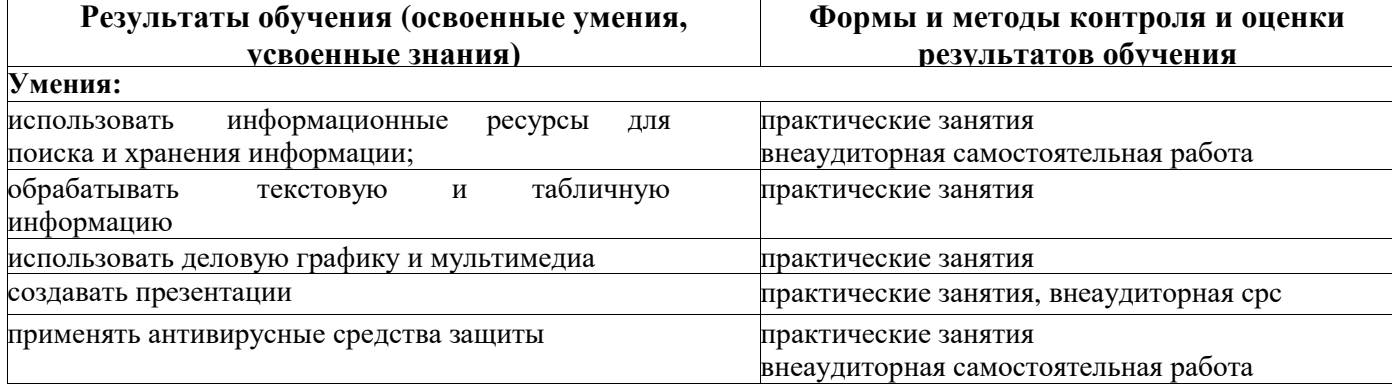

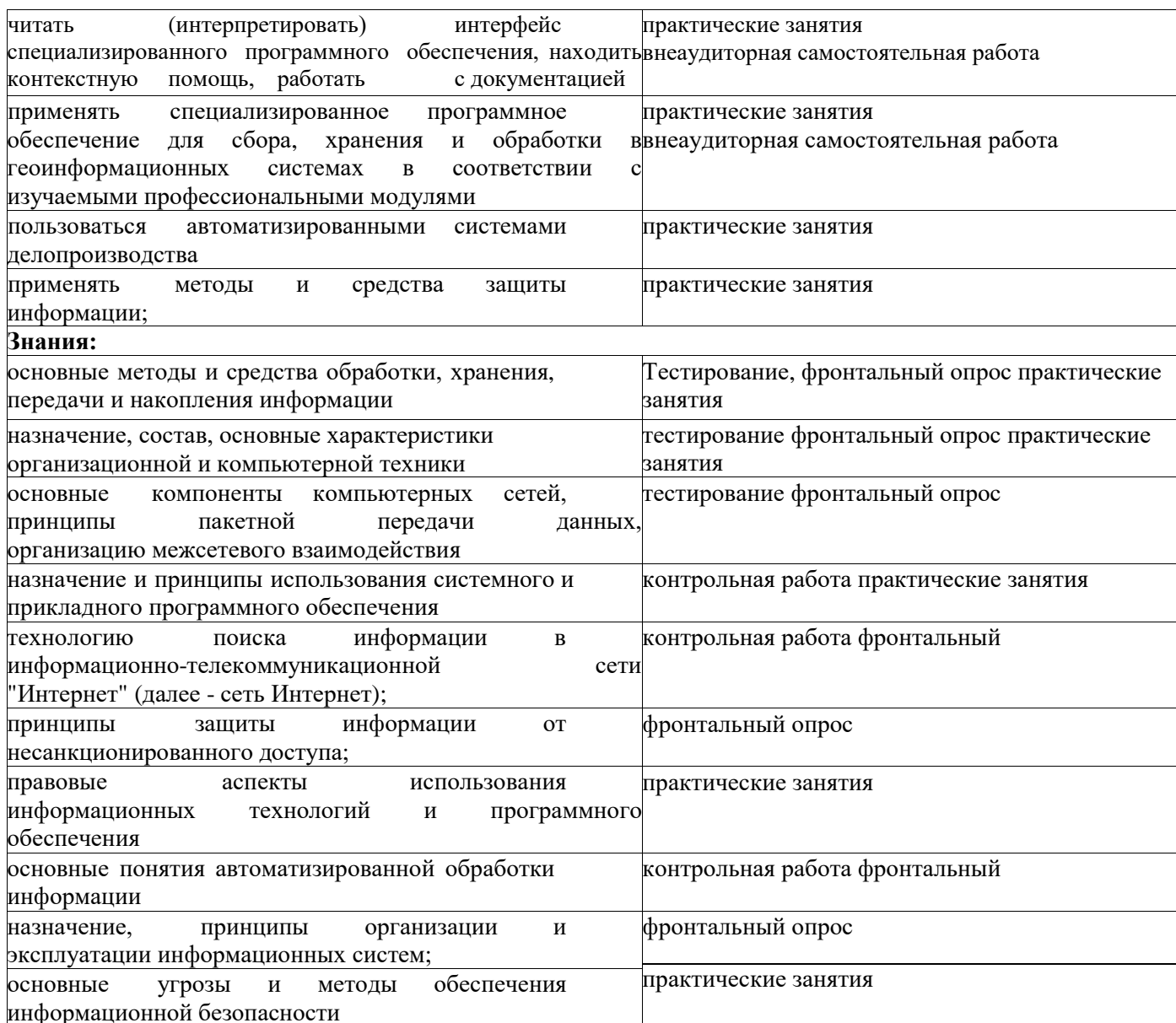

МИНИСТЕРСТВО СЕЛЬСКОГО ХОЗЯЙСТВА РОССИЙСКОЙ ФЕДЕРАЦИИ Федеральное государственное бюджетное образовательное учреждение высшего образования «АРКТИЧЕСКИЙ ГОСУДАРСТВЕННЫЙ АГРОТЕХНОЛОГИЧЕСКИЙ **УНИВЕРСИТЕТ»** 

(ФГБОУ ВО Арктический ГАТУ) Октёмский филиал Кафедра общеобразовательных дисциплин

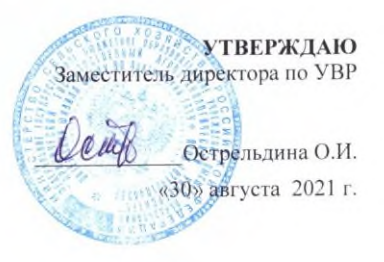

#### ФОНД ОЦЕНОЧНЫХ СРЕДСТВ по учебной дисциплине

ЕН.03 Информатика Специальность 35.02.07 Механизация сельского хозяйства

Октёмцы

Паспорт фонда оценочных средств по учебной дисциплине ЕН.03 Информатика

наименование учебной дисциплины 35.02.07 Механизация сельского хозяйства код, наименование специальности/профессии

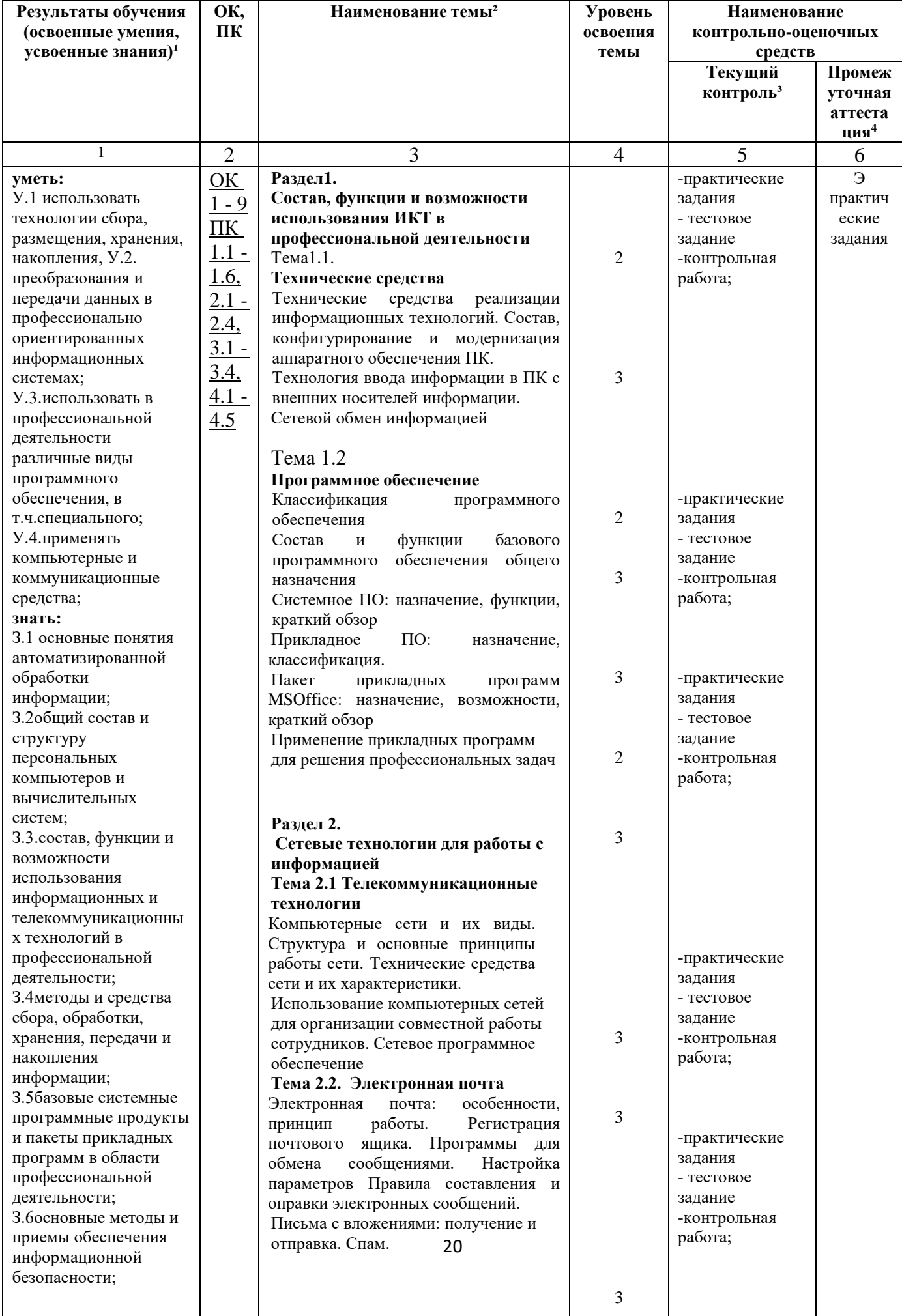

#### **2.Результаты освоения учебной дисциплины, подлежащие проверке**

В результате аттестации по учебной дисциплине осуществляется комплексная проверка следующих умений и знаний, а также динамика формирования профессиональных и общих компетенций. Таблица 2

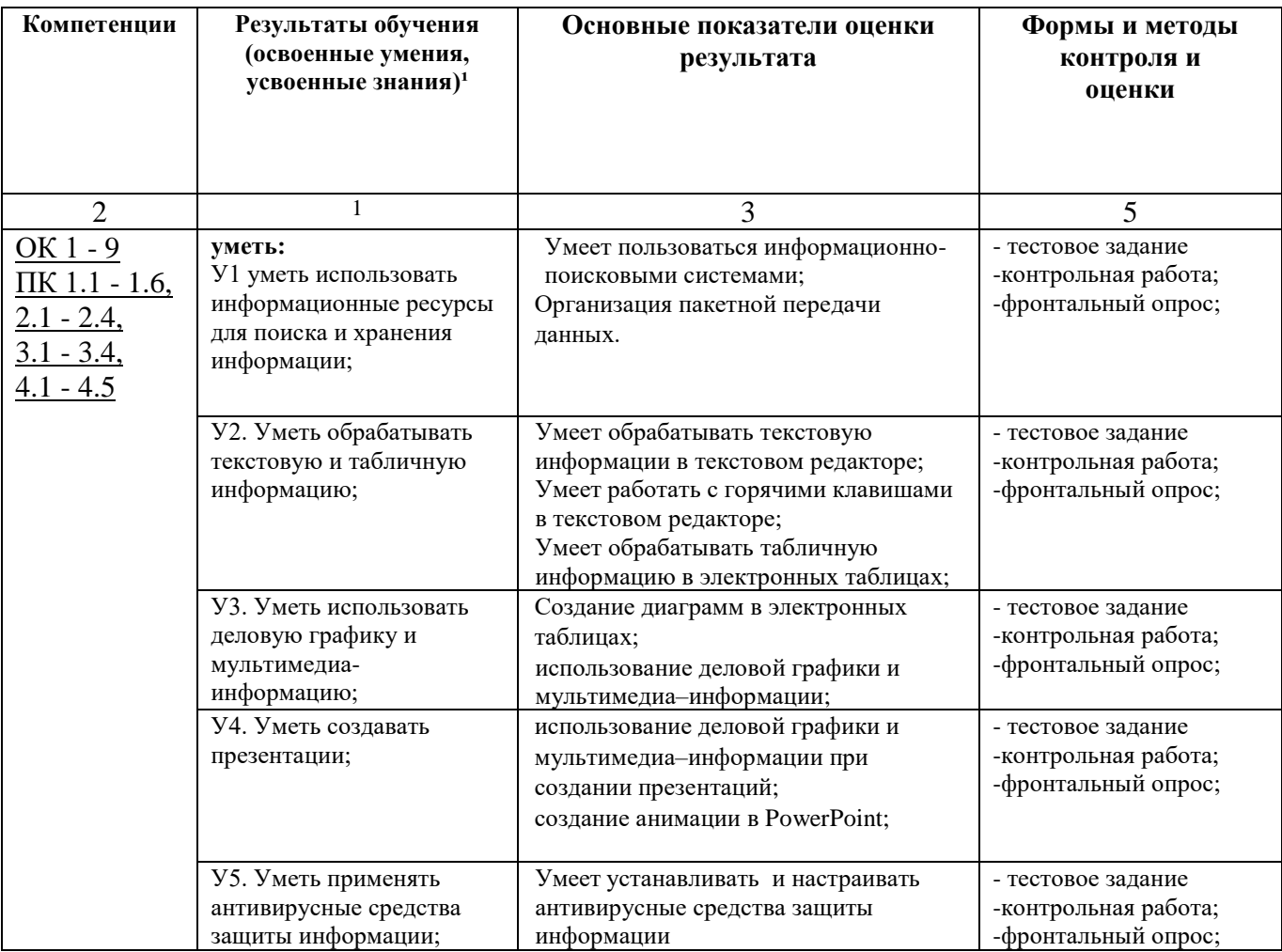

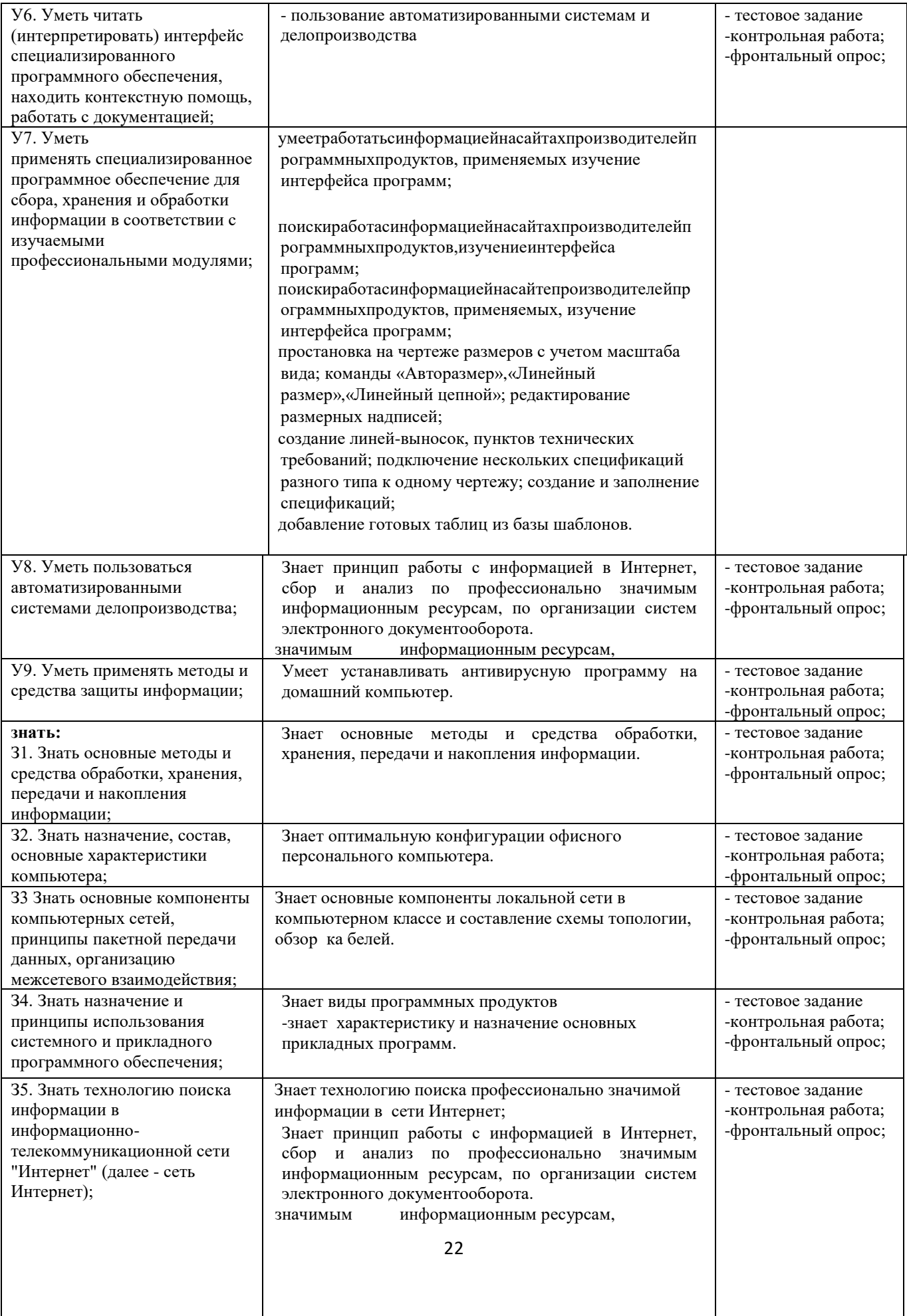

#### 2.1. Оценка освоения учебной дисциплины 2.1.1. Формы и методы оценивания

Предметом оценки служат умения и знания, предусмотренные ФГОС по дисциплине «Информатика», направленные на формирование общих и профессиональных компетенций.

Таблица 3

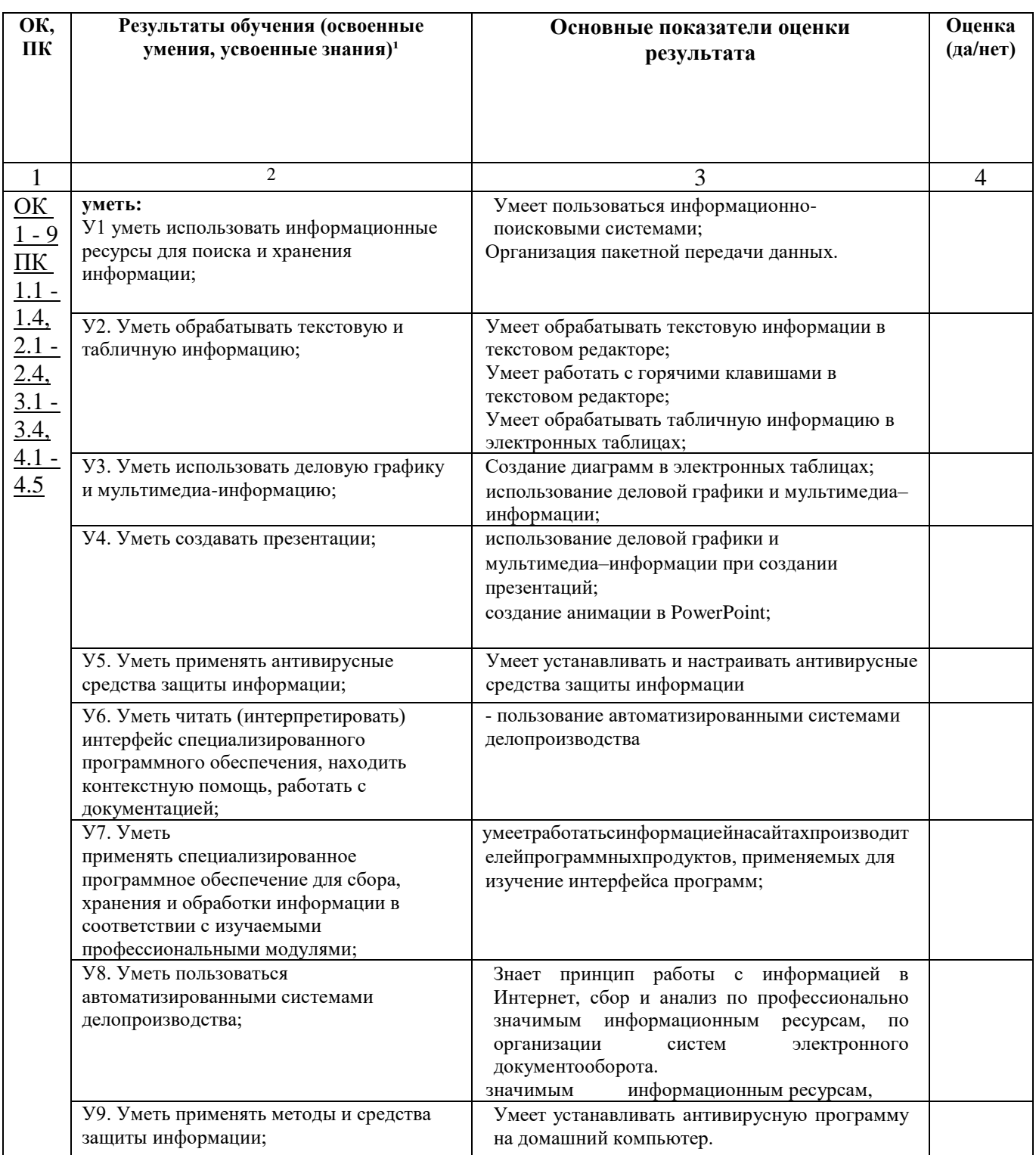

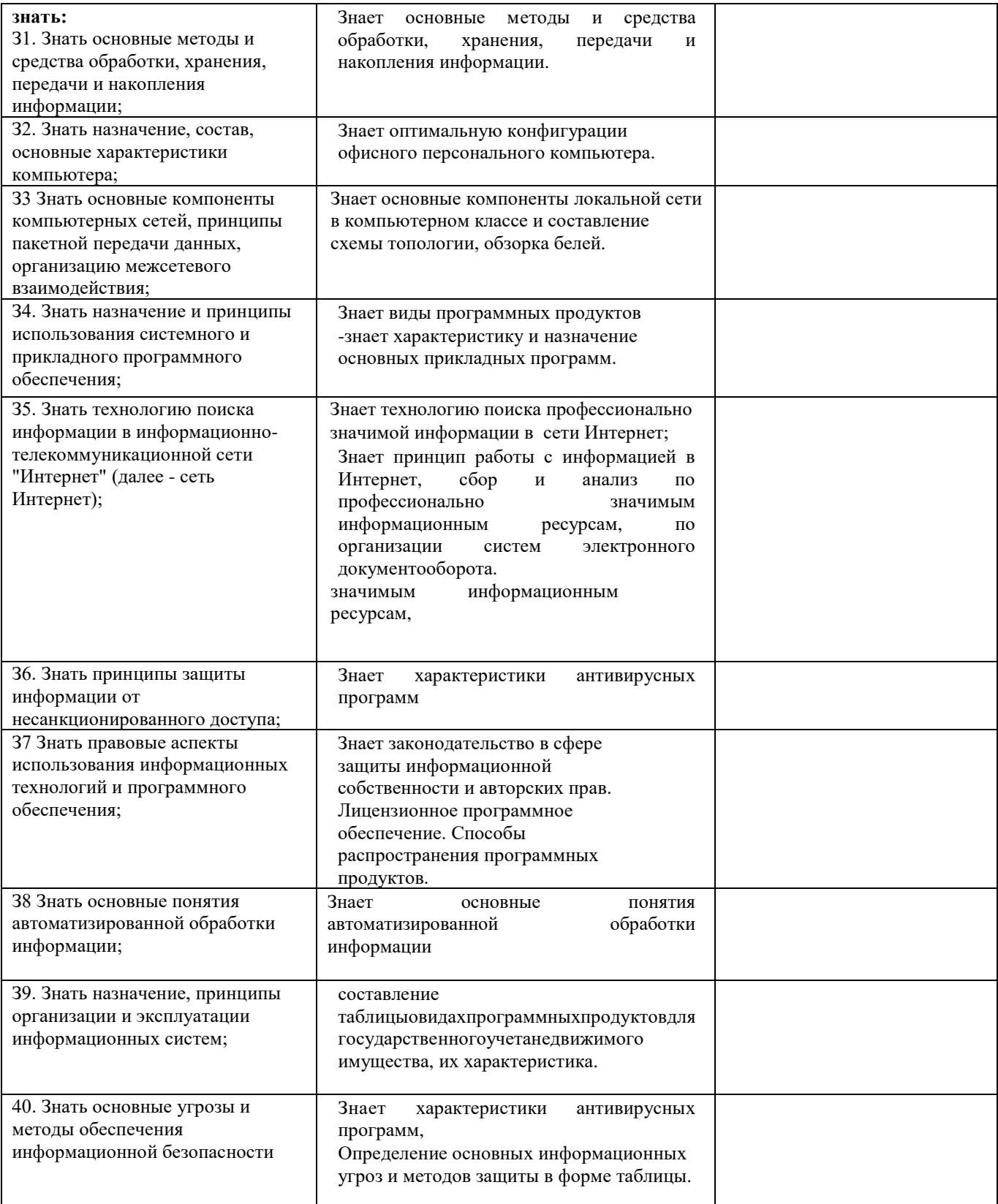

#### **Оценка освоения компетенций**

## **Перечень объектов контроля и оценки**

Таблица 4

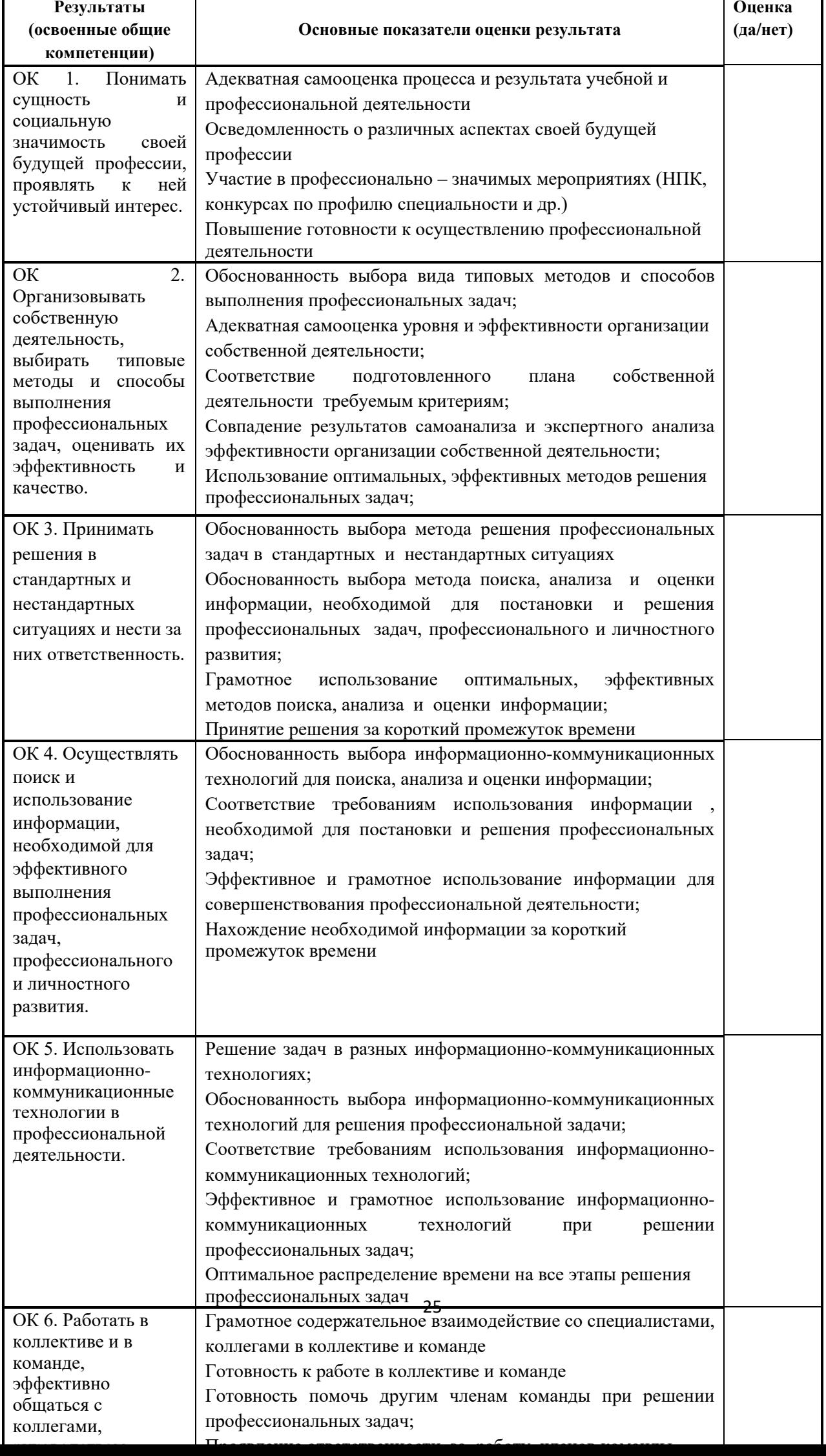

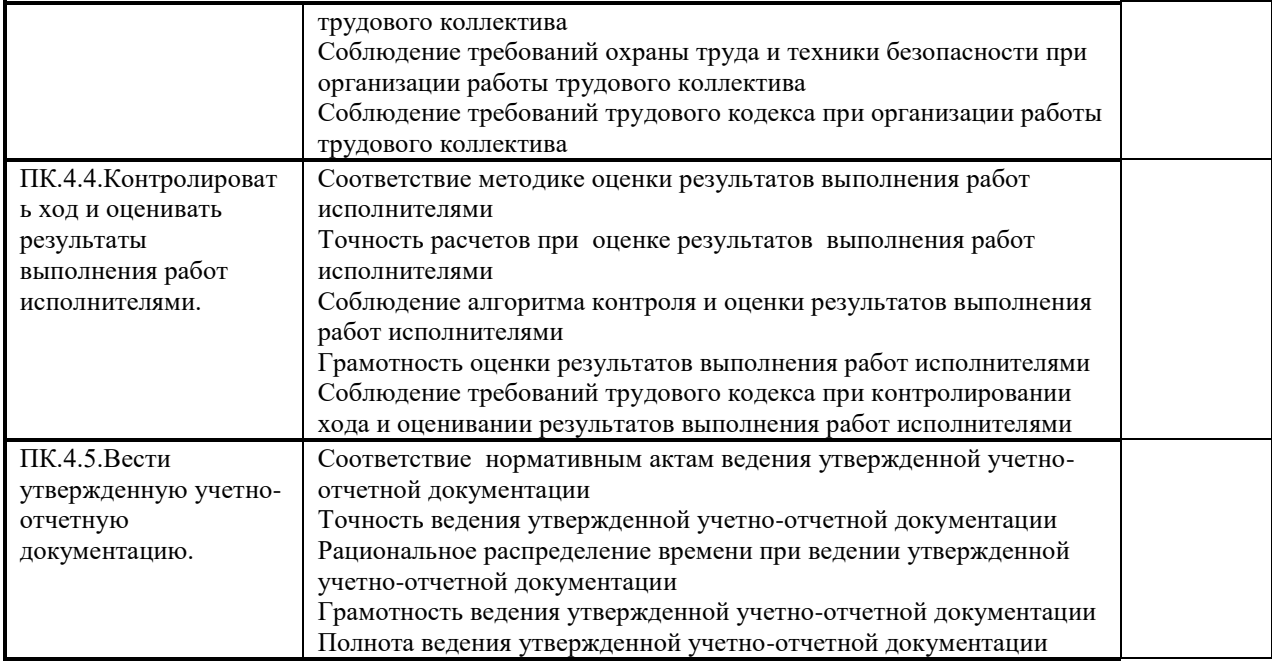

**Перечень объектов контроля и оценки**

#### **Критерии оценивания:**

За правильный ответ на вопросы или верное решение задачи выставляется положительная оценка – 1 балл, в зависимости от уровня выполнения.

За неправильный ответ на вопросы или неверное решение задачи выставляется отрицательная оценка – 0 баллов.

Компетенции оцениваются однозначно «да» или «нет» в зависимости от суммы оценок ОПОР в каждой компетенции. Оценка по каждой ОПОР выставляется как: «да» - 1, «нет» -0.

Уровень оценки компетенций производится суммированием количества ответов «да» (оценок – 1) по ОПОР по всем компетенциям в процентном соотношении от возможной максимальной общей суммы количества оценок ОПОР.

В оценочной ведомости выставляется оценка («да» или «нет») и количество - 1 по каждой компетенции.

Для перевода баллов в оценку применяется универсальная шкала оценки образовательных достижений

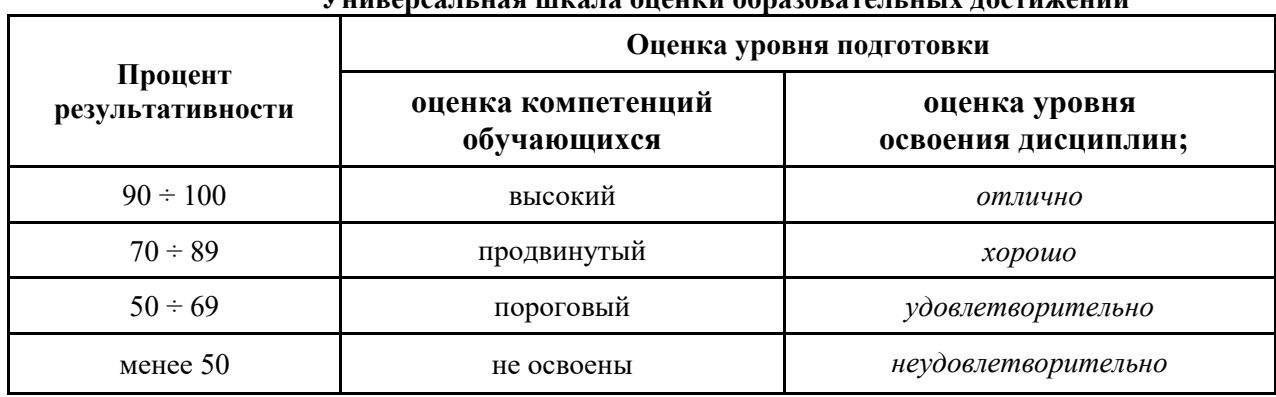

**Универсальная шкала оценки образовательных достижений**

**2.2. Матрица оценок образовательных достижений обучающихся** 

**2.2.1. Оценка достижений обучающихся по результатам дифференцированного зачета**

 $\Gamma$ pynna

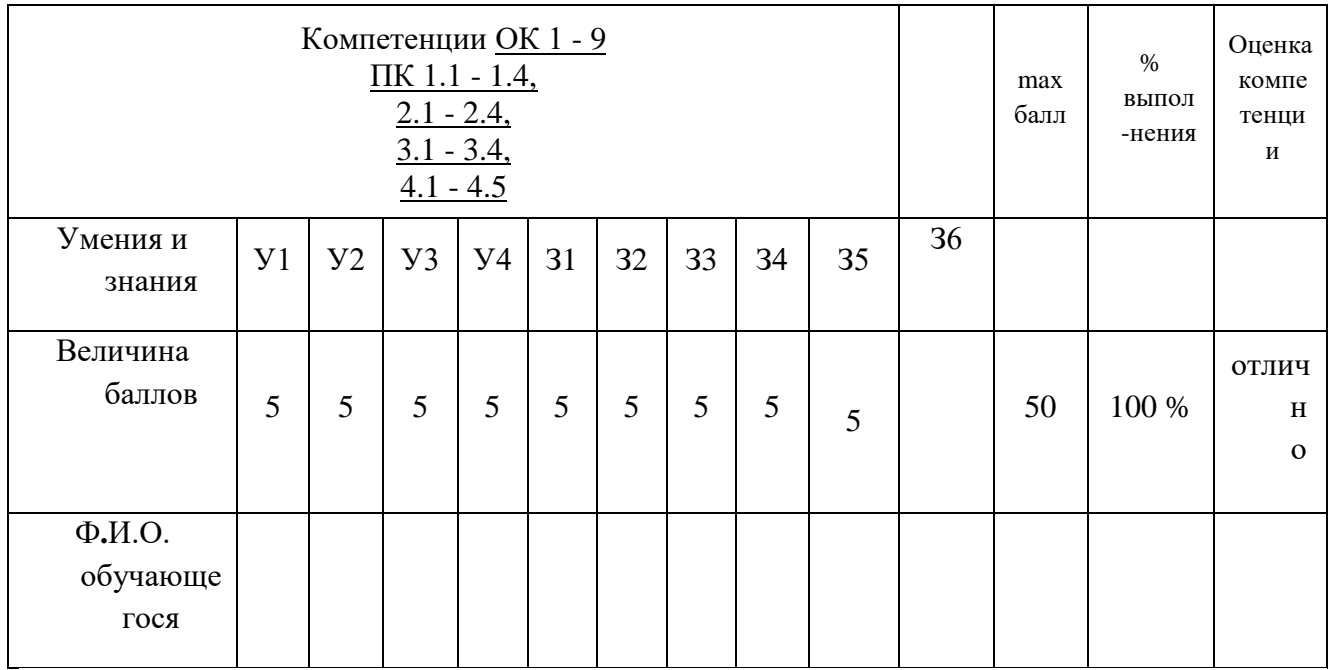

1. Типовые контрольные задания (вопросы) для промежуточной аттестации для формирования компетенций - ОК-1, ОК-2, ОК-3, ОК-4, ОК-5, ОК-6, ОК-7, ОК-8, ОК-9, ПК-1.1, ПК-1.2, ПК-1.3, ПК-1.4, ПК-1.5, ПК-6, ПК-2.1, ПК-2.2, ПК-2.3, ПК-2.4, ПК-3.1, ПК-3.2, ПК-3.3, ПК-3.4, ПК-4.1, ПК-4.2, ПК-4.3, ПК-4.4, ПК-4.5.

3.1. Типовые задания Прописать типовые задания

Тест 1.1 «Информационная деятельность человека»

1. Кто или что является источником и приемником информации в следующей ситуации: Андрей собирается переходить перекресток, регулируемый светофором?

- а) Андрей источник, светофор приемник;
- б) Андрей приемник, светофор источник;
- в) иной ответ.

2. Кто или что является источником и приемником информации в следующей ситуации: Аня слушает прогноз погоды по радио?

- а) Аня источник, радио приемник;
- б) Аня приемник, радио источник;
- в) иной ответ.

Критерии оценивания:

 $\mathbf{K} = \frac{A}{R}\mathbf{K}$  – коэффициент усвоения,  $A$  – число правильных ответов,  $P$  – общее число вопросов в тесте.  $5 = 0.85 - 1$  $4 = 0.7 - 0.84$  $3 = 0.6 - 0.69$  $2 = 50.59$ 

4.2. Примерный перечень вопросов по закреплению теоретических знаний, умений и практических навыков, предусмотренных компетенциями (вопросы к зачету/экзамену): Для промежуточной аттестации

#### Вопросы к зачету

1. Информация. Единицы измерения количества информации.

2. Информационные процессы. Хранение, передача и обработка информации.

3. Основные этапы инсталляции программного обеспечения.

4. Управление как информационный процесс. Замкнутые и разомкнутые системы управления, назначение обратной связи.

5. Программы-архиваторы и их назначение.

6. Представление информации. Естественные и формальные языки. Двоичное кодирование информации.

7. Функциональная схема компьютера (основные устройства, их функции и взаимосвязь). Характеристики современных персональных компьютеров.

8. Устройство памяти компьютера. Носители информации (гибкие диски, жесткие

диски, диски CD-ROM/R/RW, DVD и др.).

9. Программное обеспечение компьютера (системное и прикладное).

10. Назначение и состав операционной системы компьютера. Загрузка компьютера

11. Файловая система. Папки и файлы. Имя, тип, путь доступа к файлу.

12. Представление данных в памяти персонального компьютера (числа, символы, графика, звук).

13. Понятие модели. Материальные и информационные модели. Формализация как замена реального объекта его информационной моделью.

14. Модели объектов и процессов (графические, вербальные, табличные, математические и др.).

15. Понятие алгоритма. Свойства алгоритма. Исполнители алгоритмов (назначение, среда, режим работы, система команд). Компьютер как формальный исполнитель алгоритмов (программ).

16. Линейная алгоритмическая конструкция. Команда присваивания. Примеры.

17. Алгоритмическая структура «ветвление». Команда ветвления. Примеры полного и неполного ветвления.

18. Алгоритмическая структура «цикл». Циклы со счетчиком и циклы по условию. 19. Технология решения задач с помощью компьютера (моделирование, формализация, алгоритмизация, программирование). Показать на примере задачи (математической, физической или другой).

20. Программные средства и технологии обработки текстовой информации (текстовый редактор, текстовый процессор, редакционно-издательские системы).

21. Программные средства и технологии обработки числовой информации (электронные калькуляторы и электронные таблицы).

22. Компьютерные вирусы.

23. Компьютерная графика. Аппаратные средства (монитор, видеокарта, видеоадаптер, сканер и др.). Программные средства (растровые и векторные графические редакторы, средства деловой графики, программы анимации и др.).

24. Технология хранения, поиска и сортировки данных (базы данных, информационные системы). Табличные, иерархические и сетевые базы данных.

25. Локальные и глобальные компьютерные сети. Адресация в сетях.

26. Глобальная сеть Интернет и ее информационные сервисы (электронная почта, Всемирная паутина, файловые архивы и пр.). Поиск информации.

27. Основные этапы в информационном развитии общества. Основные черты информационного общества. Информатизация.

28. Этические и правовые аспекты информационной деятельности. Правовая охрана программ и данных. Защита информации.

#### **Критерии оценки устных ответов студентов на зачете/экзамене:**

1. Оценка «отлично» (5 баллов) ставится студенту за правильный, полный и глубокий ответ на вопрос. Ответ студента на вопрос должен быть полным и развернутым, ни в коем случае не зачитываться дословно, содержать четкие формулировки всех определений, касающихся указанного вопроса, подтверждаться фактическими примерами. Такой ответ должен продемонстрировать знание студентом материала лекций, базового учебника и дополнительной литературы. Оценка «отлично» выставляется только при полных ответах на все основные и дополнительные вопросы.

2. Оценка «хорошо» (4 балла) ставится студенту за правильный и полный ответ на вопрос. Ответ студента на вопрос должен быть полным, ни в коем случае не зачитываться дословно, содержать четкие формулировки всех определений, непосредственно касающихся указанного вопроса, подтверждаться фактическими примерами. Такой ответ должен продемонстрировать знание студентом материала лекций и базового учебника. Оценка «хорошо» (4балла) выставляется только при правильных и полных ответах на все основные вопросы. Допускается неполный ответ по одному из дополнительных вопросов.

3. Оценка «удовлетворительно» (3 балла) ставится студенту за правильный, но не полный ответ на вопрос преподавателя или билета. Ответ студента на вопрос может быть не полным, содержать нечеткие формулировки определений, прямо касающихся указанного вопроса, неуверенно подтверждаться фактическими примерами. Он ни в коем случае не должен зачитываться дословно. Такой ответ демонстрирует знание студентом только материала лекций. Оценка «удовлетворительно» (3 балла) выставляется только при правильных, но неполных, частичных ответах на все основные вопросы. Допускается неправильный ответ по одному из дополнительных вопросов.

4. Оценка «неудовлетворительно» (0 баллов) ставится студенту за неправильный ответ на вопрос преподавателя или билета либо его отсутствие. Ответ студента на вопрос, в этом случае, содержит неправильные формулировки основных определений, прямо относящихся к вопросу, или студент вообще не может их дать, как и подтвердить свой ответ фактическими примерами. Такой ответ демонстрирует незнание студентом материала лекций, базового учебника и дополнительной литературы

#### **Итоговый тест по теме «Хранение и обработка информации в базах данных»** *Вариант №5*

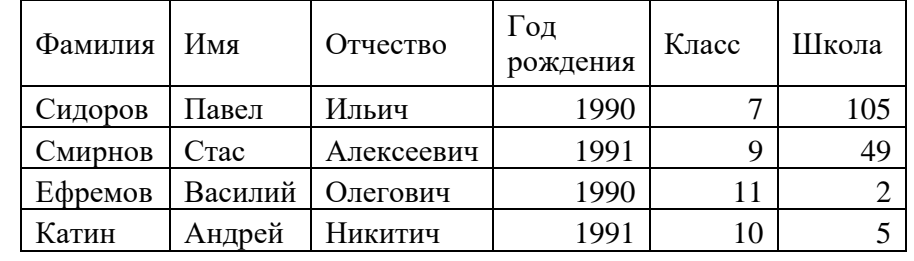

1. Имеется таблица базы данных. Сколько в ней символьных полей?

2. Для какого из приведённых имён истинно высказывание: НЕ (Вторая буква гласная) И (Последняя буква гласная)?

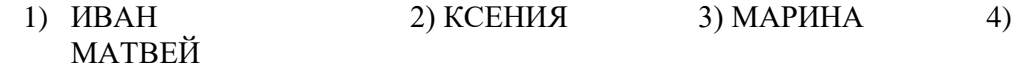

3. Для какого из приведённых имён ложно высказывание: НЕ (Первая буква гласная) ИЛИ (Последняя буква гласная)?

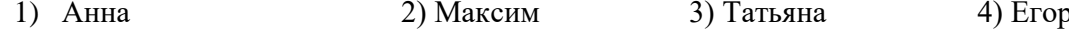

4. Нижев табличной форме представлен фрагмент базы данных о погоде:

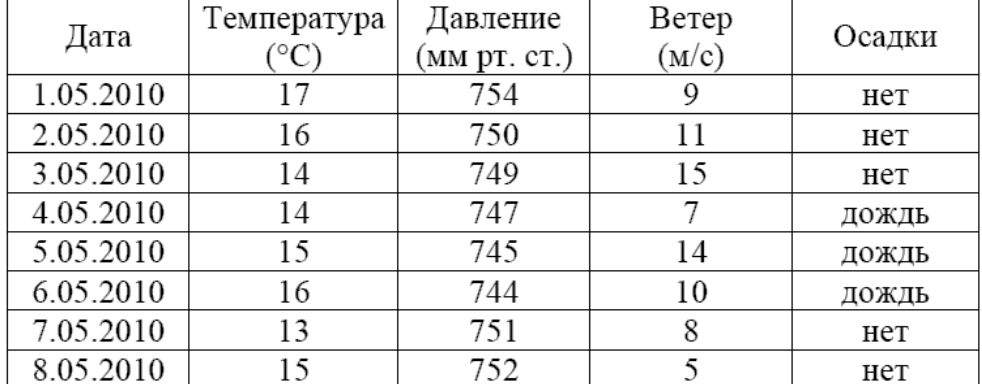

Сколько записей в данном фрагменте удовлетворяют условию

## НЕ(Давление> 750)И (Температура > 14)?

В ответе укажите одно число- искомое количество записей.

5. Ниже в табличной форме представлен фрагмент базы данных о результатах спартакиады ШКОЛЬНИКОВ.

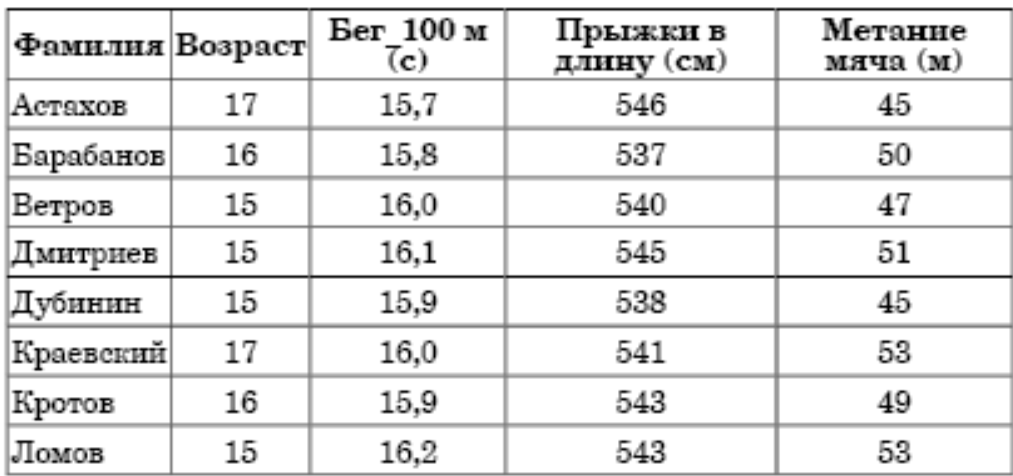

Сколько записей в данном фрагменте удовлетворяют условию

#### (Возраст> 16)ИЛИ (Бег\_100м < 16.0)?

В ответе укажите одно число- искомое количество записей.

#### Оценка

«5» за 5 правильных ответов

«4» за 4 правильных ответов

«З» за 3 правильных ответов

«2» если правильных ответов 2 и меньше

#### ПЕРЕУТВЕРЖДЕНИЯ РАБОЧЕЙ ПРОГРАММЫ УЧЕБНОЙ ДИСЦИПЛИНЫ

Рабочая программа дисциплины ЕН.03 «Информатика»

одобрена на 20 1/4/20 1/8 учебный год.

Протокол № <u>2</u> заседания кафедры от « 21» сентеря 2017г. Benymun in Penonanarens America Bouradeura /

Рабочая программа дисциплины ЕН.03 «Информатика» одобрена на 2018/2019 учебный год. Протокол № Я заседания кафедры от «18» семетеря 2018г. Ведущий преподаватель Англистр / Деставено /

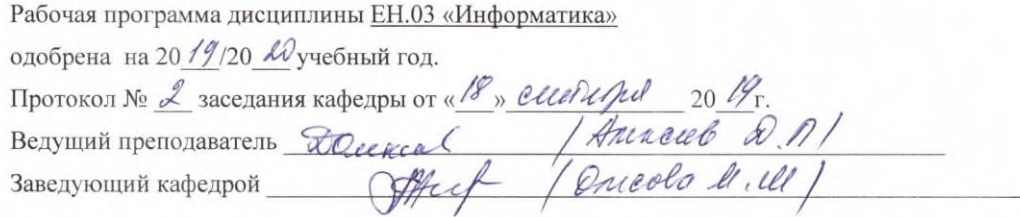

Рабочая программа дисциплины ЕН.03 «Информатика» одобрена на 20 20/20 2/ учебный год. Протокол № 1 заседания кафедры от « $\frac{\partial \mathcal{L}}{\partial \theta}$  *eleer UP* 2010 .<br>Ведущий преподаватель <del>Schencers</del> / Anexace M 1.

24

## – ПЕРЕУТВЕРЖДЕНИЯ<br>РАБОЧЕЙ ПРОГРАММЫ УЧЕБНОЙ ДИСЦИПЛИНЫ

 $\sim$ 

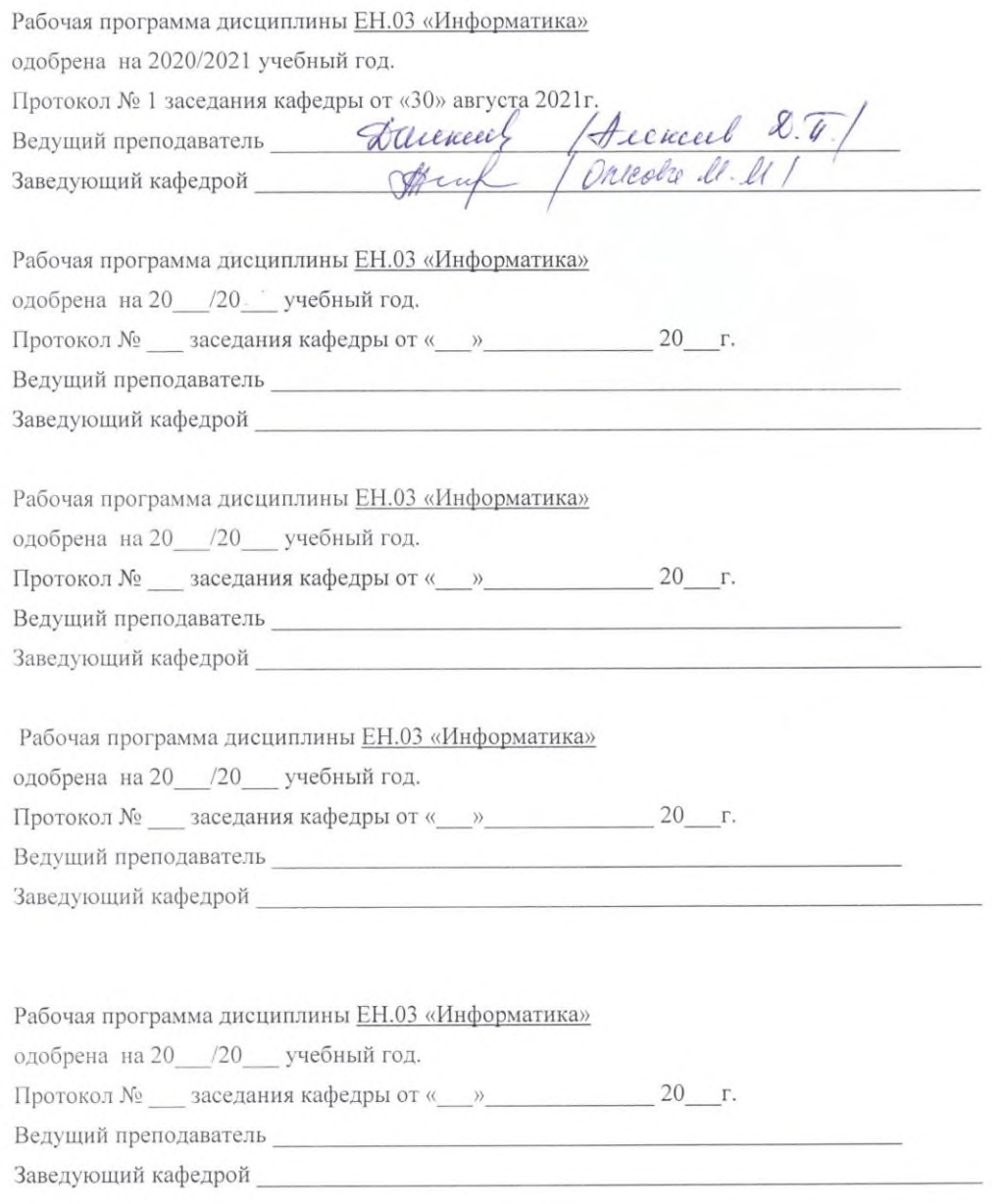

18